# ARMIET **ALAMURI RATNAMALA INSTITUTE OF ENGINEERING AND TECHNOLOGY**

(Run by Koti Vidya Charitable Trust)

A. S. Rao Nagar, Sapgaon, Tal. Shahapur, Dist. Thane Pin.: 421 601 Tel.: 02527 - 212221/22 Tel. Fax: 022-40244310

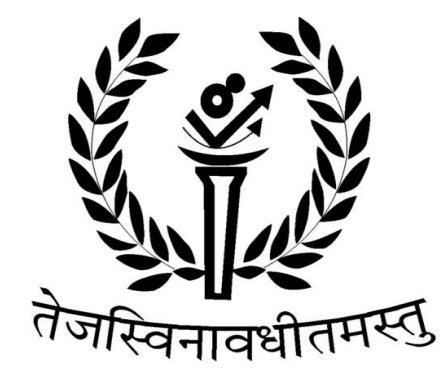

Alamuri Ratnamala **Institute of Engineering and Technology** 

# IT DEPARTMENT **SEMESTER IV**

# **COMPUTER ORGANIZATION AND ARCHITECTURE**

# LABORATORY MANUAL

**AS PER REVISED SYLLABUS UNIVERSITY OF MUMBAI**

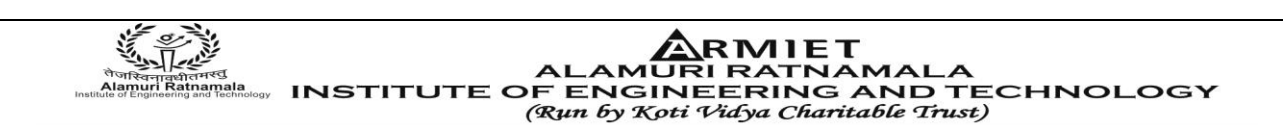

# **LABORATORY MANUAL CONTENTS**

This manual is intended for the Second year students of Information Technology in the subject of Computer Organization and Architecture. This manual typically contains practical/Lab Sessions related COA covering various aspects related to the subject to enhanced understanding.

Although, as per the syllabus, study of Half Adder, Full Adder etc. Computer Architecture is prescribed, we have made the efforts to cover various aspects of COA covering almost all the aspects to elaborative understandable concepts and conceptual visualization.

Students are advised to thoroughly go though this manual rather than only topics mentioned in the syllabus as practical aspects are the key to understanding and conceptual visualization of theoretical aspects covered in the books.

Good Luck for your Enjoyable Laboratory Sessions

Mr. Likhesh Kolhe Mr. Mayank Mangal HOD,IT Department Asst Prof, IT Department

# **Do's and Don'ts in Laboratory:**

1. Make entry in the Log Book as soon as you enter the Laboratory.

2. All the students should sit according to their roll numbers starting from their left to right.

3. All the students are supposed to enter the terminal number in the log book.

4. Do not change the terminal on which you are working.

5. All the students are expected to get at least the algorithm of the program/concept to be implemented.

6. Strictly observe the instructions given by the teacher/Lab Instructor.

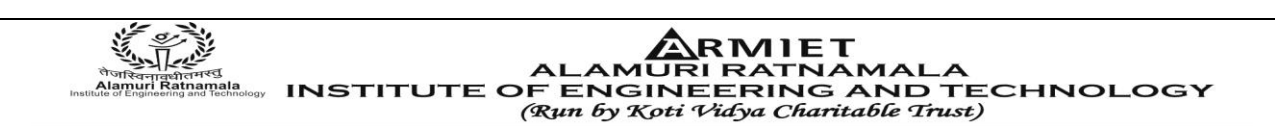

# **Instruction for STUDENTS**

1. Submission related to whatever lab work has been completed should be done during the next lab session. The immediate arrangements for printouts related to submission on the day of practical assignments.

2. Students should be taught for taking the printouts under the observation of lab teacher.

 3. The promptness of submission should be encouraged by way of marking and evaluation patterns.

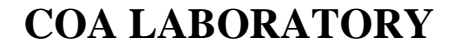

 ${{\bf \bigoplus_{i=1}^{N_s}}\atop { \bigoplus_{i=1}^{N_s}}\atop { \bigoplus_{i=1}^{N_s}}}\atop { \bigoplus_{i=1}^{N_s}} {\bf \bigoplus_{j=1}^{N_s}} {\bf \bigoplus_{j=1}^{N_s}} {\bf \bigoplus_{j=1}^{N_s}} {\bf \bigoplus_{j=1}^{N_s}} {\bf \bigoplus_{j=1}^{N_s}} {\bf \bigoplus_{j=1}^{N_s}} {\bf \bigoplus_{j=1}^{N_s}} {\bf \bigoplus_{j=1}^{N_s}} {\bf \bigoplus_{j=1}^{N_s}} {\bf \bigoplus_{j=1}^{N_s}} {\bf \$ 

# **ACADEMIC YEAR 2014-2015**

# **DEPARTMENT OF INFORMATION TECHNOLOGY SUB: COPUTER ORGANIZATION AND ARCHITECTURE**

# **Class: Second Year Sem: IV**

# **INDEX**

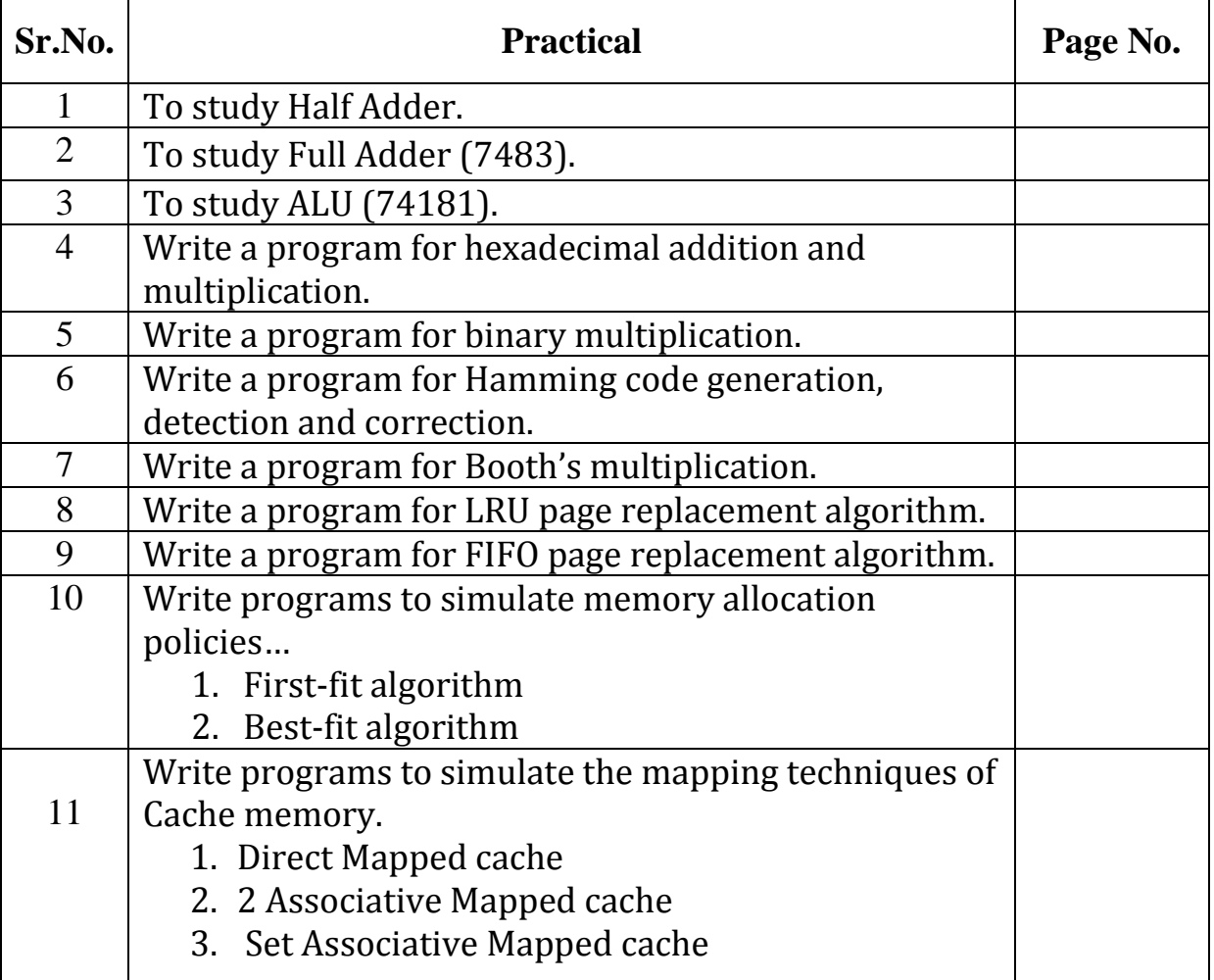

#### PREPARED BY APPROVED BY

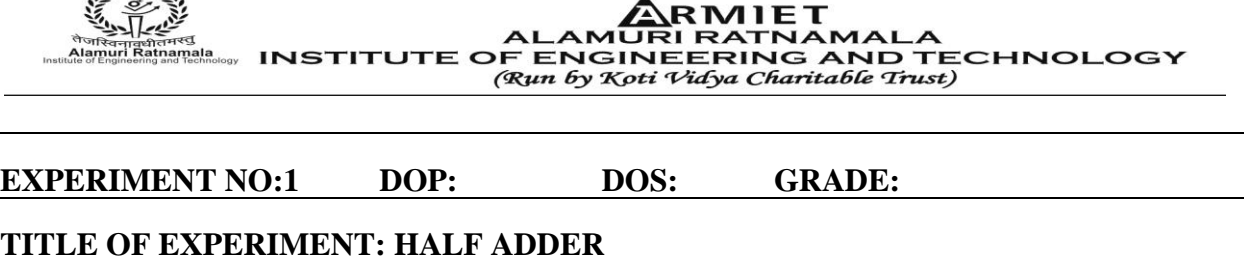

**AIM: TO STUDY HALF ADDER**

### **AIM: To study Half Adder.**

#### **THEORY:**

To understand what is a half adder you need to know what is an adder first. Adder circuit is a combinational digital circuit that is used for adding two numbers. A typical adder circuit produces a sum bit (denoted by S) and a carry bit (denoted by C) as the output. Typically adders are realized for adding binary numbers but they can be also realized for adding other formats like BCD (binary coded decimal, XS-3 etc. Besides addition, adder circuits can be used for a lot of other applications in digital electronics like address decoding, table index calculation etc. Adder circuits are of two types:

- 1. Half adder
- 2. Full adder.

#### **Half adder circuit**:

 Half adder is a combinational arithmetic circuit that adds two numbers and produces a sum bit (S) and carry bit (C) as the output. If A and B are the input bits, then sum bit (S) is the X-OR of A and B and the carry bit (C) will be the AND of A and B. From this it is clear that a half adder circuit can be easily constructed using one X-OR gate and one AND gate. Half adder is the simplest of all adder circuit, but it has a major disadvantage. The half adder can add only two input bits (A and B) and has nothing to do with the carry if there is any in the input. So if the input to a half adder have a carry, then it will be neglected it and adds only the A and B bits. That means the binary addition process is not complete and that's why it is called a half adder.

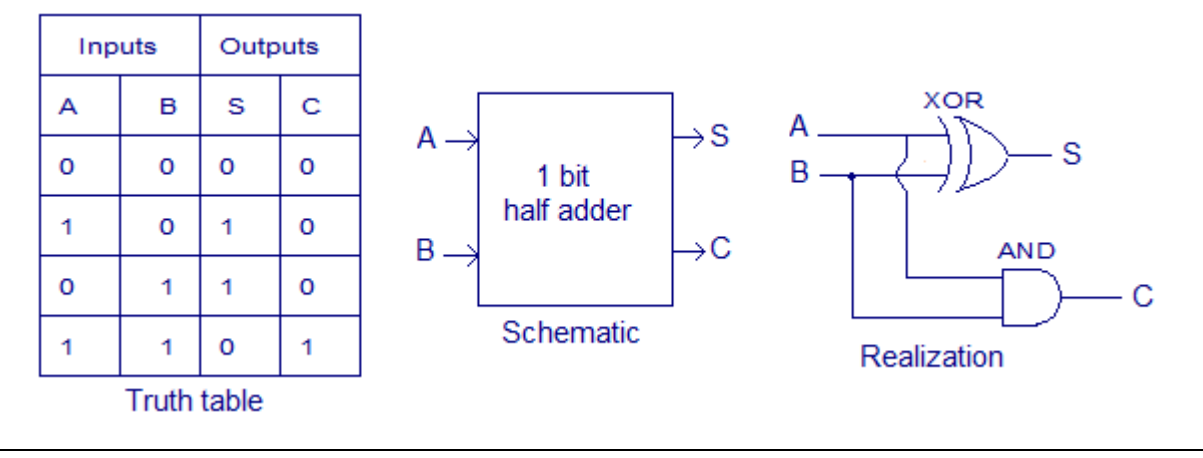

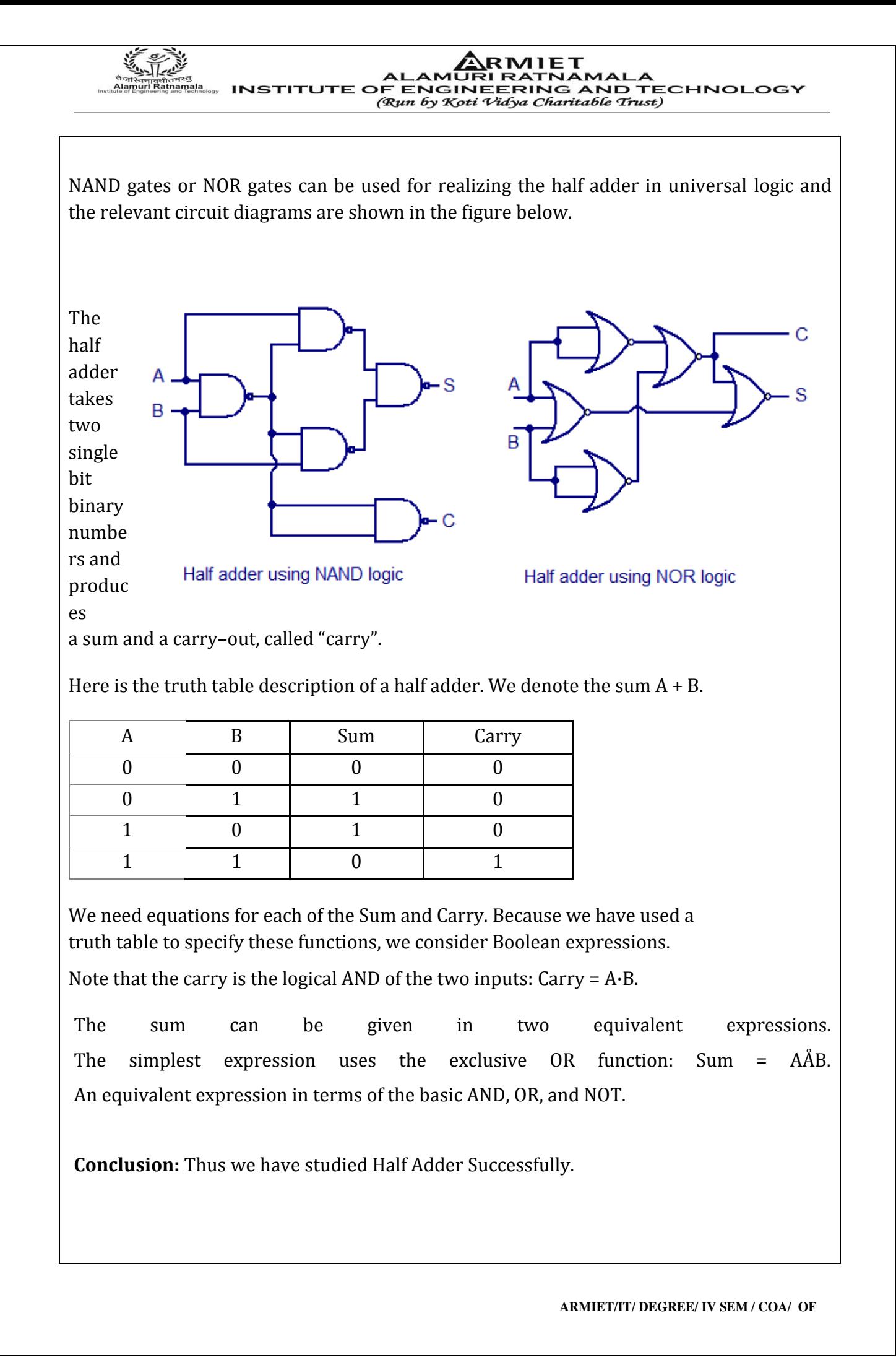

**IRMIET** ALAMURI RATNAMALA<br>INSTITUTE OF ENGINEERING AND TECHNOLOGY **uri Ratnamala**<br>ngineering and Technology (Run by Koti Vidya Charitable Trust)

**EXPERIMENT NO:2 DOP: DOS: GRADE:** 

**TITLE OF EXPERIMENT: FULL ADDER(7483)**

## **AIM: TO STUDY FULL ADDER(7483)**

### **AIM: To study Full Adder(7483).**

# **THEORY:**

# **Introduction:**

This type of adder is a little more difficult to implement than a half-adder. The main difference between a half-adder and a full-adder is that the full-adder has three inputs and two outputs. The first two inputs are A and B and the third input is an input carry designated as CIN. When a full adder logic is designed we will be able to string eight of them together to create a byte-wide adder and cascade the carry bit from one adder to the next.

The output carry is designated as COUT and the normal output is designated as S. Take a look at the truth-table.

#### **Full-adder logic diagram with truth-table**

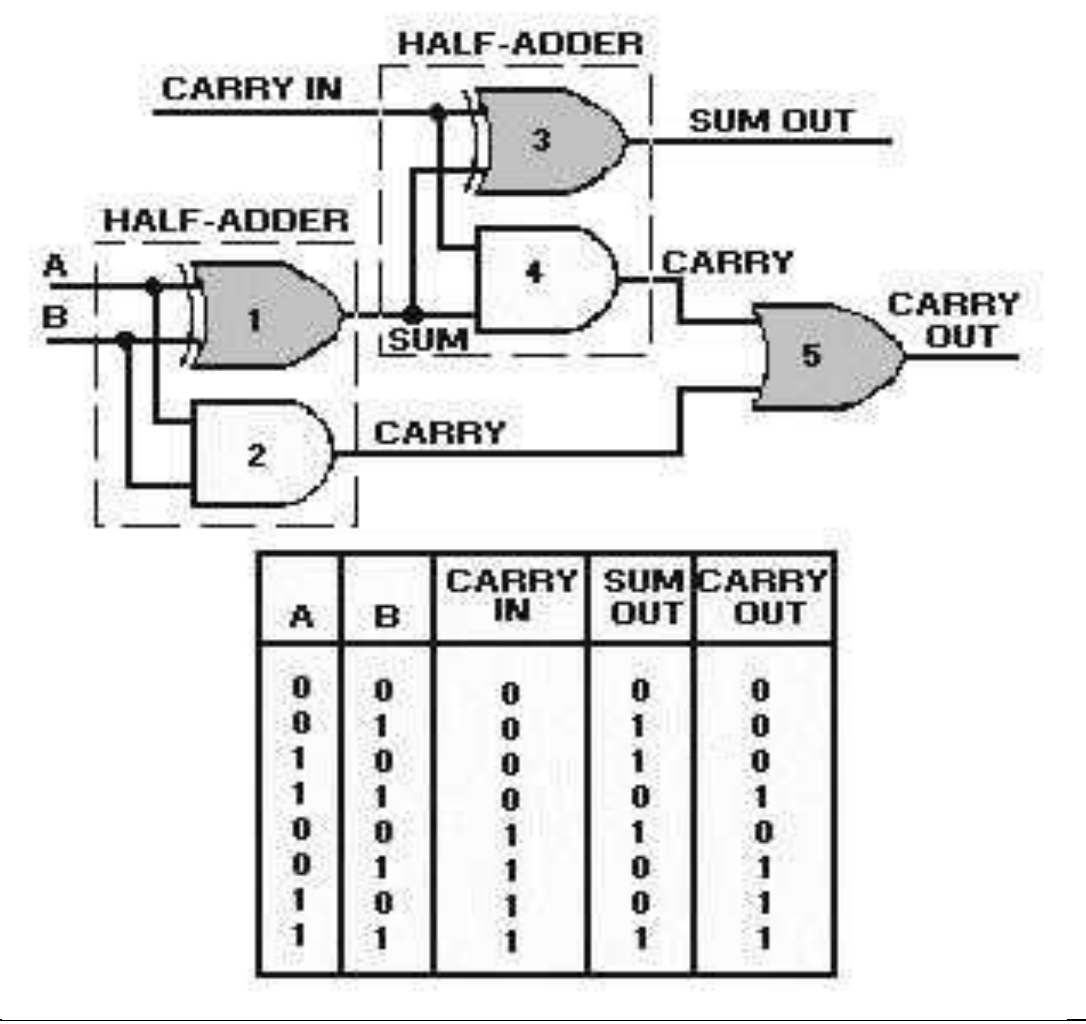

From the above truth-table, the full adder logic can be implemented. We can see that the output S is an EXOR between the input A and the half-adder SUM output with B and CIN inputs. We must also note that the COUT will only be true if any of the two inputs out of the three are HIGH.

**RMIET** AMURI RATNAMAI **INSTITUTE OF ENGINEERING AND TECHNOLOGY** (Run by Koti Vidya Charitable Trust)

Thus, we can implement a full adder circuit with the help of two half adder circuits. The first will half adder will be used to add A and B to produce a partial Sum. The second half adder logic can be used to add CIN to the Sum produced by the first half adder to get the final S output. If any of the half adder logic produces a carry, there will be an output carry. Thus, COUT will be an OR function of the half-adder Carry outputs. Take a look at the implementation of the full adder circuit shown below.

**Conclusion:** Thus we have studied Full Adder(7483) Successfully.

RMIET AMURI RATNAMAL **INSTITUTE OF ENGINEERING AND TECHNOLOGY** (Run by Koti Vidya Charitable Trust)

**EXPERIMENT NO:3 DOP: DOS: GRADE:** 

**TITLE OF EXPERIMENT: ALU(74181)**

**AIM: TO STUDY ALU(74181)**

**AIM: To study the ALU(74181).**

**THEORY:**

#### **Introduction: Arithmetic Logic Unit:**

In [digital electronics,](http://en.wikipedia.org/wiki/Digital_electronics) an arithmetic and logic unit (ALU) is a [digital circuit](http://en.wikipedia.org/wiki/Digital_circuit) that performs [integerarithmetic](http://en.wikipedia.org/wiki/Integer) and [logical](http://en.wikipedia.org/wiki/Logical) operations. The ALU is a fundamental building block of the [central](http://en.wikipedia.org/wiki/Central_processing_unit)  [processing unit](http://en.wikipedia.org/wiki/Central_processing_unit) of a computer, and even the simplest [microprocessors](http://en.wikipedia.org/wiki/Microprocessor) contain one for purposes such as maintaining timers. The processors found inside modern CPUs and graphics processing units [\(GPUs\)](http://en.wikipedia.org/wiki/Graphics_processing_unit) accommodate very powerful and very complex ALUs; a single component may contain a number of ALUs.

 Mathematician [John von Neumann](http://en.wikipedia.org/wiki/John_von_Neumann) proposed the ALU concept in 1945, when he wrote a report on the foundations for a new computer called th[e EDVAC.](http://en.wikipedia.org/wiki/EDVAC)

The inputs to the ALU are the data to be operated on (called <u>operands</u>) and a code from the [control unit](http://en.wikipedia.org/wiki/Control_unit) indicating which operation to perform. Its output is the result of the computation. One thing designers must keep in mind is whether the ALU will operate on [big-endian](http://en.wikipedia.org/wiki/Endianness) or littleendian numbers.In many designs, the ALU also takes or generates inputs or outputs a set of condition codes from or to a [status register.](http://en.wikipedia.org/wiki/Status_register) These codes are used to indicate cases such a[s carry-](http://en.wikipedia.org/wiki/Carry_(arithmetic))in or carry-out, [overflow,](http://en.wikipedia.org/wiki/Arithmetic_overflow) [divide-by-zero,](http://en.wikipedia.org/wiki/Division_by_zero) etc.

 A [floating-point unit](http://en.wikipedia.org/wiki/Floating-point_unit) also performs arithmetic operations between two values, but they do so for numbers i[n floating-point](http://en.wikipedia.org/wiki/Floating_point) representation, which is much more complicated than the [two's complement](http://en.wikipedia.org/wiki/Two) representation used in a typical ALU. In order to do these calculations, a [FPU](http://en.wikipedia.org/wiki/Floating-point_unit) has several complex circuits built-in, including some internal ALUs.

 In modern practice, engineers typically refer to the ALU as the circuit that performs integer arithmetic operations (like [two's complement](http://en.wikipedia.org/wiki/Two) and [BCD\)](http://en.wikipedia.org/wiki/Binary-coded_decimal). Circuits that calculate more complex formats like [floating point,](http://en.wikipedia.org/wiki/Floating_point) [complex numbers,](http://en.wikipedia.org/wiki/Complex_numbers) etc. usually receive a more specific name such as [floating-point unit](http://en.wikipedia.org/wiki/Floating-point_unit) (FPU).

**Steps : Conclusion:** Thus we have studied ALU Successfully.

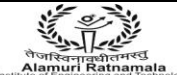

**ARMIET** ALAMURI RATNAMALA<br>INSTITUTE OF ENGINEERING AND TECHNOLOGY » (Run by Koti Vidya Charitable Trust)

**EXPERIMENT NO:4 DOP: DOS: GRADE: TITLE OF EXPERIMENT: HEXADECIMAL ADDITION AND MULTIPLICATION AIM: WRITE A PROGRAM FOR H. A. & M. AIM: Write a program for hexadecimal addition and multiplication. THEORY: Introduction: Program Code:** # include <iostream.h> # include <c.type.h> #include<string.h> Class Hexnumber { Int data[ $15$ ]; Int n; Public: Hexnumber() {n=0;} Void read(); Void print(); Void leftshift(int count); Friend hexa number add(hexanumber,hexanumber); Friend hexanumber multiply(hexanumber,hexanumber) }; Void hexnumber::left shift(int count) { n=n+count for(;count>0;count--) data[n+count-1]=0; } Void hexnumber::read() { Char a[ $10$ ]; Int i ; Cin $>> a$ ;  $For(i=0; a[i] != ' \0'; i++)$ { If(isdigit(a[i]))  $data[i]=a[i]$  & 0xf; else data[i]=(a[i] & 0xf) + 9; } n=i } Void hexnumber::print()

*<u>ARMIET</u>* لكليب المستعمل ALAMURI RATNAMALA<br>The ALAMURI RATNAMALA (المستعمل المستعمل المستعمل المستعمل المستعمل المستعمل المستعمل المستعمل المستعمل المستع (Run by Koti Vidya Charitable Trust)

{ int i;  $for(i=0;i< n;i++0)$  $if(data[i] < = 9)$ count<<data[i]; else count<<(char)(data[i]+55); } Hexnumber add(hexnumber a, hexnumber b) { hexnumber c; int I,j,k,digita,digitb,carry=0; i=a,n-1; j=b,n-1;  $if(a,n>b,n)$  k=a,n; else  $k=b.n;$ c,n=k+1; for(; $i>=0$ ||  $j>=0$ ; $i-,j-,k-$ ) { digita=digitb=0;  $if(i>=0)$  digita=a, data[i];  $if(j>=0)$  digitb=b,data[j]; c.data[k]=(carry+digita+digitb)%16; carry=(carry+digita+digitb)/16; } c.data[k]=carry; return(c); } Hexnumber multiply(hexnumber x, hexnumber y) { Hexnumber z, temp; int n; int count=0,product,carry=0,i,j,digit;  $for(i=v, n-1; i>=0; i--)$ { digit=y,data[i]; for(j=x,n-1;j>=0;j--) { Product=digit\*x.data[j]+carry; Temp.data[j+1]-product%16; Carry=product/16; } Temp.data[j+1]=carry; Temp,n=x,n+1; Temp.leftshift(count); Count++; Z=add(z,temp); } return z;

} Voidmain()

```
{
Hexnumber a,b,c;
Count<<"\n Enter first hex numbers ;";
a.read();
count<<"\n Enter second hex numbers ;";
b.read();
c = add(a,b);count < \frac{m}{n}Sum =";
c.print();
count<<"/nProduct=";
c=multiply(a,b);
c.print();
}
```
 ${{\bf \bigstar}}$   ${{\bf \bigstar}}$   ${{\bf \bigstar}}$ 

**Output:**

Enter first hex numbers : 1d

Enter second hex numbers : 5

Sum=022

RMIET **AMURI RATNAMAI INSTITUTE OF ENGINEERING AND TECHNOLOGY** 

(Run by Koti Vidya Charitable Trust)

**EXPERIMENT NO:5 DOP: DOS: GRADE:** 

**TITLE OF EXPERIMENT: BINARY MULTIPLICATION**

**AIM: WRITE A PROGRAM FOR BM**

**AIM: To Write a program for binary multiplication.**

**THEORY:**

**Like addition, there are only four "rules" for multiplication of binary integers.**

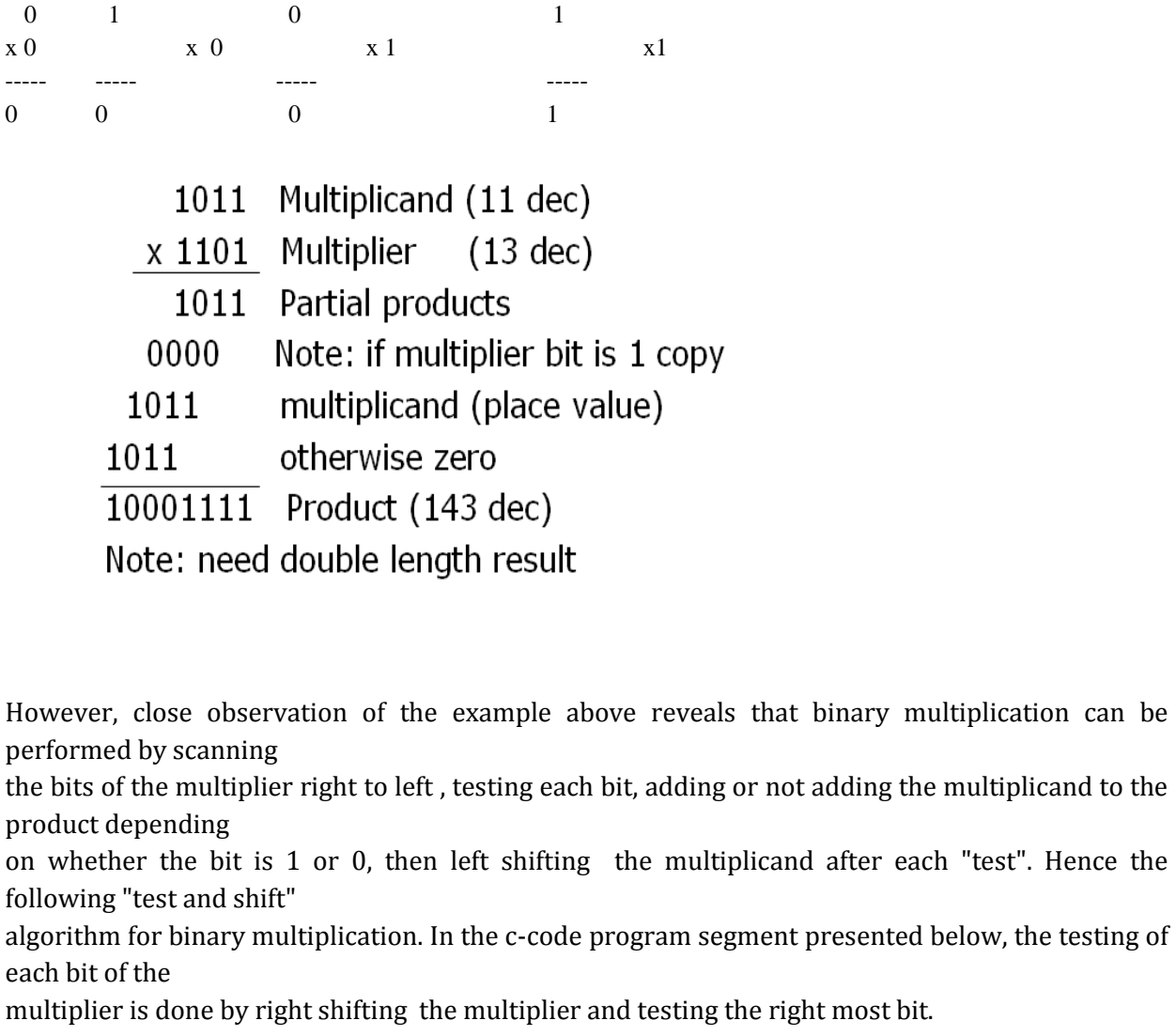

The pencil-and-paper method of binary multiplication is just like the pencil-and-paper method of decimal multiplication; the same algorithm applies, except binary numerals are manipulated instead. The way it works out though, binary multiplication is much simpler. The multiplier contains only 0s and 1s, so each multiplication step produces either zeros or a copy of the multiplicand. So binary multiplication is not multiplication at all  $-$  it's just repeated binary addition!

Binary multiplication uses the same algorithm, but uses just three order-independent facts:  $0 \times 0 =$ 0, 1 x 0 = 0, and 1 x 1 = 1 (these work the same as in decimal). If you perform the multiplication phase with these facts, you'll notice two things: there are never any carries, and the partial products will either be zeros or a shifted copy of the multiplicand.

RMIET **AMURI RATNAMAI INSTITUTE OF ENGINEERING AND TECHNOLOGY** (Run by Koti Vidya Charitable Trust)

Observing this, you'll realize there's no need for digit-by-digit multiplication, which means there's no need to consult a times table — which means there's no multiplication, period! Instead, you just write down 0 when the current digit of the multiplier is 0, and you write down the multiplicand when the current digit of the multiplier is 1.

#### **Flowchart Of Unsigned Binary Multiplication**

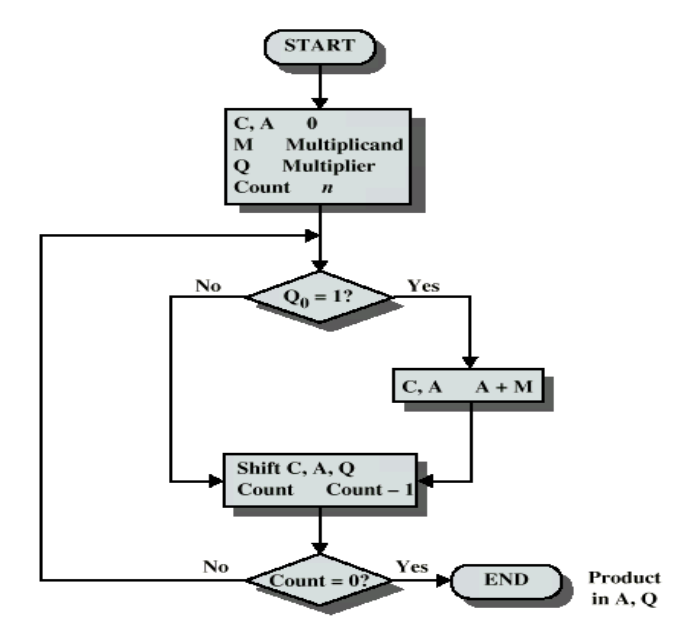

Figure 8.9 Flowchart for Unsigned Binary Multiplication

**Example of Binary Multiplication**

1011.01 110.1  $\times$ 101101  $\Omega$ 101101 101101 1001001.001

Here's what the "multiplication" phase looks like, step-by-ste

#### **Multiplication work like this**

1. The right-most (least significant) bit of the multiplier in the right hand register is tested; if it is 1 then the

RMIET **AMLIRLRATNAMAL INSTITUTE OF ENGINEERING AND TECHNOLOGY** (Run by Koti Vidya Charitable Trust)

multiplicand is added into the left (hi-order) half of the register pair.

2. The double register pair is right shifted which moves the least significant of the hi-order half into the most

significant bit of the lo-order half and moves the next bit of the multiplier into the right-most position where is can

be tested.

The right shift of the register pair is equivalent to left shifting the multiplicand and right shifting the multiplier as

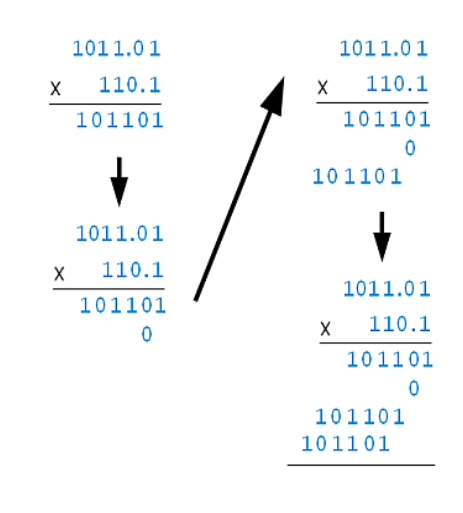

given in the multiplication algorithm above. 3. Steps 1 and 2 are repeated n times where n is the width of the registers. At the end the hiorder half of the

product is in the left register and the lo-order half of the product is in the right register Note: On a single accumulator machine with an MQ register, the Accumulator is left half and the MQ register is the

right half of the double register pair.

The algorithm given above only works for unsigned binary integers. To multiply signed binary integers, determine

the sign of the product (negative if and only if both factors have opposite signs), convert all negative integers to

positive (unsigned) integers, multiply and if the product was determined to be negative,

RMIET **AMURI RATNAMAL** A INSTITUTE OF ENGINEERING AND TECHNOLOGY (Run by Koti Vidya Charitable Trust)

"complement and add one"

to make the product negative. With n-bit two's complement representation, the above algorithm also works if the

multiplier is positive; the multiplicand can be positive or negative.

#### **Hardware Implementation of Unsigned Binary Multiplication:**

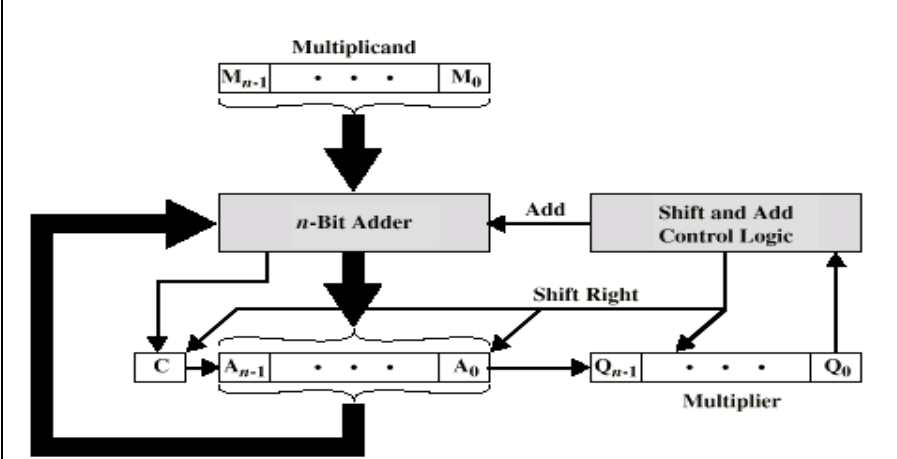

(a) Block Diagram

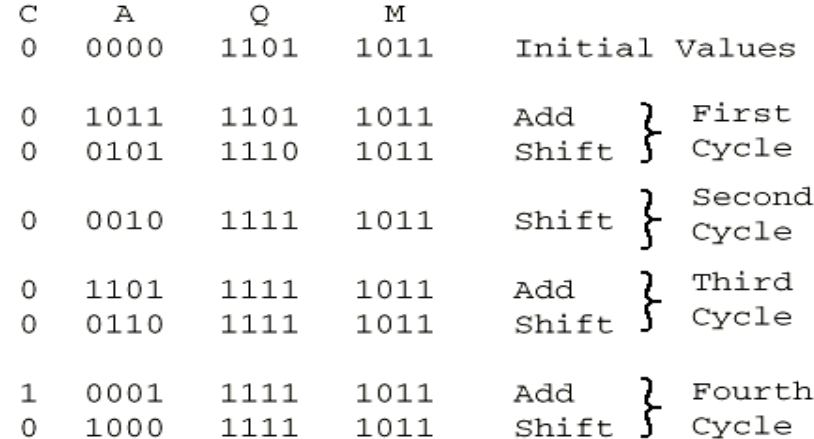

(b) Example from Figure 8.7 (product in A, Q)

Figure 8.8 Hardware Implementation of **Unsigned Binary Multiplication** 

**C code for product of two binary numbers C program for multiplication of two binary numbers**

#include<stdio.h> int binaryAddition(int,int); int main(){

 long int binary1,binary2,multiply=0; int digit,factor=1;

 printf("Enter any first binary number: "); scanf("%ld",&binary1);

ALAMURI RATNAMALA<br>INSTITUTE OF ENGINEERING AND TECHNOLOGY amala<br>Id Technology (Run by Koti Vidya Charitable Trust) printf("Enter any second binary number: "); scanf("%ld",&binary2); while(binary2!=0){ digit = binary2  $\%$ 10;  $if$ (digit ==1){ binary1=binary1\*factor; multiply = binaryAddition(binary1,multiply); } else binary1=binary1\*factor;  $binary2 = binary2/10;$ factor =  $10$ ; } printf("Product of two binary numbers: %ld", multiply); return 0; } int binaryAddition(int binary1,int binary2){ int i=0,remainder = 0,sum[20]; int binarySum=0; while(binary1!=0||binary2!=0){ sum[i++] = (binary1 %10 + binary2 %10 + remainder  $\}$  % 2; remainder =  $\frac{10 \text{ m}}{2}$  (binary<sup>1</sup> %10 + binary<sup>2</sup> %10 + remainder  $\frac{1}{2}$ ;  $binary1 = binary1/10;$  $binary2 = binary2/10;$  } if(remainder!=0)  $sum[i++]$  = remainder; --i; while $(i>=0)$  binarySum = binarySum\*10 + sum[i--]; return binarySum; } **Sample output:** Enter any first binary number: 1101 Enter any second binary number: 11 Product of two binary numbers: 100111

RMIET

**CONCLUSION:** Thus we have run this program successfully.

**ARMIET** ALAMURI RATNAMALA<br>INSTITUTE OF ENGINEERING AND TECHNOLOGY (Run by Koti Vidya Charitable Trust)

**EXPERIMENT NO: 6 DOP: DOS: GRADE: TITLE OF EXPERIMENT: HAMMING CODE AIM: WAP FOR HC GENERATION,DETECTION AND CORRECTION. AIM: Write a program for Hamming code generation, detection and correction. THEORY: Introduction: Program Code:** /\*Even parity Hamming code for 4-bit data, Data bit-4, Parity bits-3 Transmitted dat - d3 d2 d1 p2 d0 p1 p0 p0 for bits (3,5,7), p1 for bits (3,6,7), p2 for bits (6,7) \*/ #include<stdio.h> #include<conio.h> void main() { int data[7],c0,c1,c2,op,i,loc; char  $a[4]$ , $b[7]$ ; clrscr(); do { printf("\n1)Hamming code generation"); printf("\n2)Errordetection and correction"); printf("\n3)Quit"); printf("\nEnter your choice : "); scanf("%d",&op); flushall(); switch(op) { case 1: printf("\Enter a 4-bit data : "); gets(a);  $for(i=0;i<7;i++)$  $data[i]=0;$ data[0]=a[0]-'0'; data[1]=a[1]-'0'; data[2]=a[2]-'0'; data[3]=a[3]-'0'; data[4]=a[4]-'0';  $data[6] = (data[0] + data[2] + data[4])\%2; //p0$ data[6]=(data[4]+data[1]+data[0])%2; //p1 data[6]=(data[0]+data[1]+data[2])%2; //p2 printf("\nData as encoded with hamming parity bits :\n"); printf("\nd3 d2 d1 p2 d0 p1 p0");  $print(f("\n')$ ;  $for(i=0;i<7;i++)$ printf("%d", data[i]); break;

 $\frac{1}{2}$ <br>  $\frac{1}{2}$ <br>  $\frac{1}{2}$ <br>

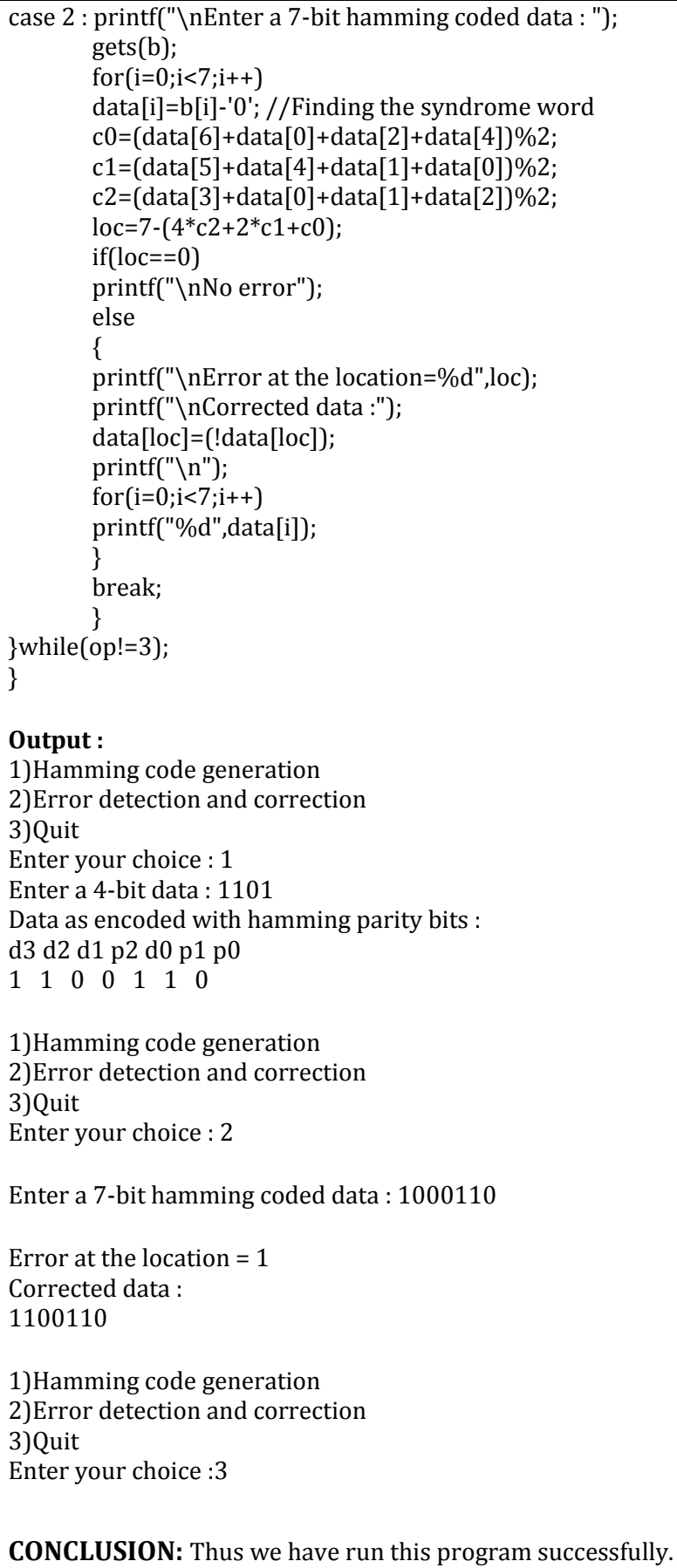

ARMIET ALAMURI RATNAMALA<br>INSTITUTE OF ENGINEERING AND TECHNOLOGY

(Run by Koti Vidya Charitable Trust)

**EXPERIMENT NO:7 DOP: DOS: GRADE:** 

#### **TITLE OF EXPERIMENT: BOOTH'S MULTIPLICATION**

#### **AIM: WAP FOR BOOTH'S MULTIPLICATION**

**Tri Ratnamala**<br>**Iri Ratnamala** 

```
AIM: Write a program for Booth's multiplication.
THEORY:
Introduction:
Program Code:
//Booth's Multiplication for two 8-bit numbers
#include<stdio.h>
#include<conio.h>
void disp_binary(int x)
{
char a[16];
int masks[16]={0x8000,0x4000,0x2000,0x1000,0x0800,
0x0400,0x200,0x0100,0x0080,0x0040,0x0020,0x0010,0x0008,0x0004,0x0002,0x0001};
int i;
for(i=0; i<16; i++)if((x \& \text{massks}[i]) == 0)printf("0");
       else
       printf("1");
}
void main()
{
       int acq,m,q1,i,q 0;
       printf("\nEnter multiplicand(-128 to 127) : ");
       scanf("%d",&m);
       disp_binary(m);
       printf("\nEnter multiplier (-128 to 127) : ");
       scanf("%d",&acq);
       acq=(acq & 0x00ff);
       q_1 = 0;
       printf("\n\langle n" \rangle;
       disp_binary(acq);
       printf(\frac{9}{6}d",q_1);
       for(i=0;i<8;i++)//booth's cycle
       {
       q_0=acq & 0x0001;
        if(q_0==1 && q_1==0)
               acq = acq - (m < 8);
       else
           if(q_0==0 && q_1==1)
               acq = acq + (m < 8);q_1=(acq & 0x0001);
       acq=(acq>1);printf("\n\overline{n}");
```
**ARMIET ALAMURI RATNAMALA**<br>ALAMURI RATNAMALA<br>INSTITUTE OF ENGINEERING AND TECHNOLOGY<br>(Run by Koti Vidya Charitable Trust)

disp\_binary(acq); printf("%d",q\_1);

printf("\nProduct = "); disp\_binary(acq); getch(); }

#### **Output :**

}

Enter multiplicand(-128 to 127) : -7 1111111111111001 Enter multiplier(-128 to 127) : 3

0000000000000011 0 0000001110000001 1 0000000111000000 1 1111110101100000 1 1111111010110000 0 1111111101011000 0 1111111110101100 0 1111111111010110 0 1111111111101011 0 Product = 1111111111101011

**CONCLUSION:** Thus we have run this program successfully.

INSTITUTE OF ENGINEERING AND TECHNOLOGY

**AMURI RATNAMAL** (Run by Koti Vidya Charitable Trust)

ARMIET

**EXPERIMENT NO:8 DOP: DOS: GRADE:**

#### **TITLE OF EXPERIMENT: FIFO PAGE REPLACEMENT ALGO**

### **AIM: WAP FOR FIFO PR ALGO**

#### **AIM: Write a program for FIFO page replacement algorithm.**

#### **THEORY:**

This article is about FIFOs in computing and electronic design. For the term in accounting, see [FIFO and LIFO accounting.](http://en.wikipedia.org/wiki/FIFO_and_LIFO_accounting) For the employment method, se[e Fly-in fly-out.](http://en.wikipedia.org/wiki/Fly-in_fly-out)

FIFO is an [acronym](http://en.wikipedia.org/wiki/Acronym) for First In, First Out, a method for organizing and manipulating a data buffer, or data stack, where the oldest entry, or 'bottom' of the stack, is processed first. It is analagous to processing a [queue](http://en.wikipedia.org/wiki/Queue_(data_structure)) with [first-come, first-served](http://en.wikipedia.org/wiki/First-come,_first-served) (FCFS) behaviour: where the people leave the queue in the order in which they arrive.

FCFS is also th[e jargon](http://en.wikipedia.org/wiki/Jargon) term for the FIFO [operating system scheduling](http://en.wikipedia.org/wiki/Scheduling_(computing)) algorithm, which gives every proces[s CPU](http://en.wikipedia.org/wiki/Central_processing_unit) time in the order in which it is demanded.

FIFO's opposite is [LIFO,](http://en.wikipedia.org/wiki/LIFO_(computing)) Last-In-First-Out, where the youngest entry or 'top of the stack' is processed first.

A [priority queue](http://en.wikipedia.org/wiki/Priority_queue) is neither FIFO or LIFO but may adopt similar behaviour temporarily or by default.

[Queueing theory](http://en.wikipedia.org/wiki/Queueing_theory) encompasses these methods for processing [data structures](http://en.wikipedia.org/wiki/Data_structure), as well as interactions between strict-FIFO queues.

#### **FIFO full/empty**

A hardware FIFO is used for synchronization purposes. It is often implemented as a [circular queue,](http://en.wikipedia.org/wiki/Circular_queue) and thus has two pointers:

- 1. Read Pointer/Read Address Register
- 2. Write Pointer/Write Address Register

Read and write addresses are initially both at the first memory location and the FIFO queue is Empty.

FIFO Empty

When the read address register reaches the write address register, the FIFO triggers the Empty signal.

FIFO FULL

When the write address register reaches the read address register, the FIFO triggers the FULL signal.

In both cases, the read and write addresses end up being equal. To distinguish between the two situations, a simple and robust solution is to add one extra bit for each read and write address which is inverted each time the address wraps. With this set up, the conditions are:

FIFO Empty

When the read address register equals the write address register, the FIFO is empty. FIFO FULL

When the read address LSBs equal the write address LSBs and the extra MSBs are different. the FIFO is full.

RMIET AMURI RATNAMAI TE OF ENGINEERING AND TECHNOLOGY **INSTI** 

(Run by Koti Vidya Charitable Trust)

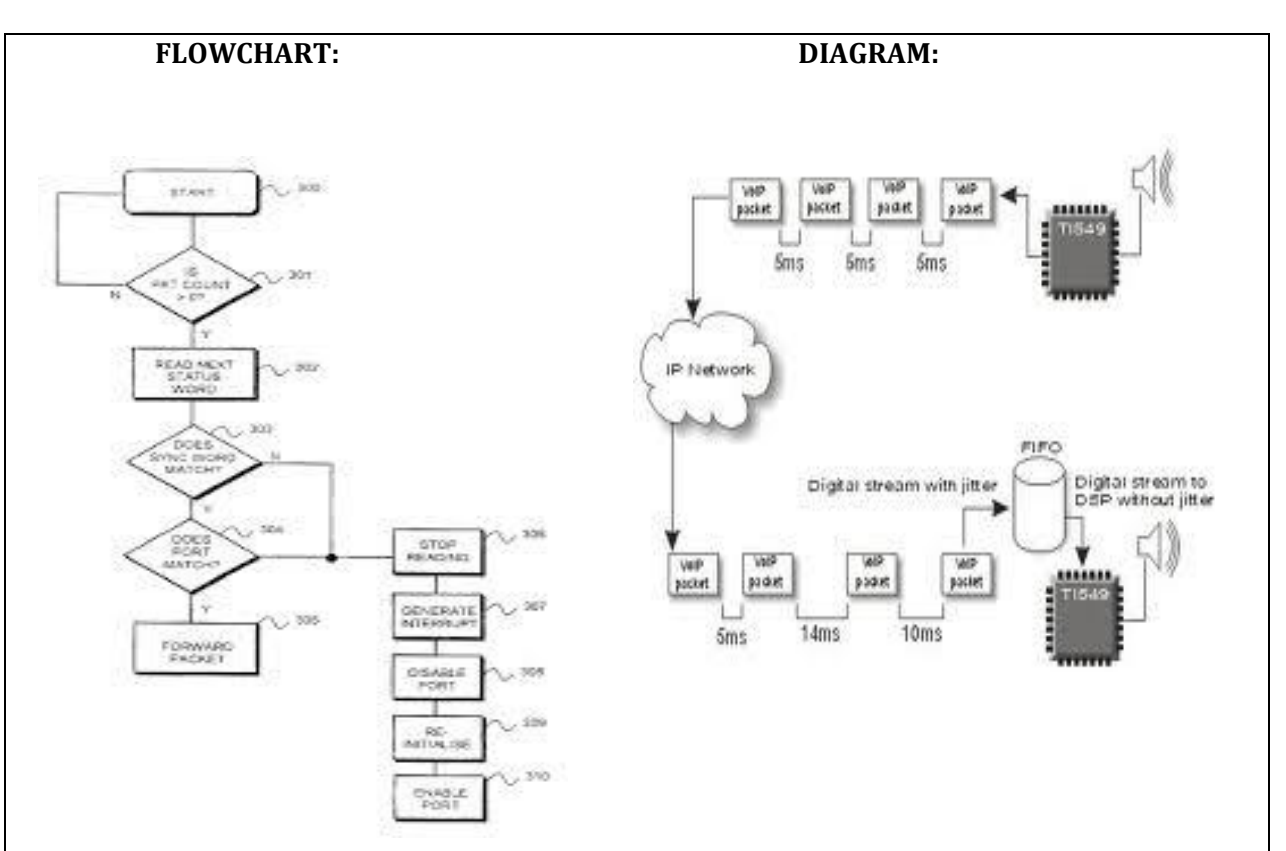

#### **ALGORITHM:**

- 1. Start the process
- 2. Declare the size with respect to page length
- 3. Check the need of replacement from the page to memory
- 4. Check the need of replacement from old page to new page in memory
- 5. Forma queue to hold all pages
- 6. Insert the page require memory into the queue
- 7. Check for bad replacement and page fault
- 8. Get the number of processes to be inserted
- 9. Display the values
- 10. Stop the process

#### **PROGRAM:**

#include<stdio.h> int main()

{ int i,j,n,a[50],frame[10],no,k,avail,count=0;

```
ARMIET
ALAMURI RATNAMALA<br>Alamuri RATNAMALA<br>Alamuri Management (Run by Koti Vidya Charitable Trust)
```

```
printf("\n ENTER THE NUMBER OF PAGES:\n");
scanf("%d",&n);
printf("\n ENTER THE PAGE NUMBER :\n");
for(i=1;i == n;i++)scanf("%d",&a[i]);
printf("\n ENTER THE NUMBER OF FRAMES :");
scanf("%d",&no);
for(i=0;i<no;i++)frame[i]= -1;
j=0;
printf("\tref string\t page frames\n");
for(i=1;i<=n;i++){
printf("%d\t\t",a[i]);
avail=0;
for(k=0; k < no; k++)if(frame[k]==a[i])
avail=1;
if (avail==0)
{
frame[j]=a[i];
j=(j+1)\%no;
count++;
for(k=0;k<no;k++)printf("%d\t",frame[k]);
               }
printf("\n\overline{\n}");
}
printf("Page Fault Is %d",count);
return 0;
}
```
### **OUTPUT:**

ENTER THE NUMBER OF PAGES: 20 ENTER THE PAGE NUMBER : 7 0 1 2 0 3 0 4 2 3 0 3 2 1 2 0 1 7 0 1

#### ENTER THE NUMBER OF FRAMES :3

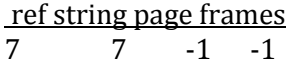

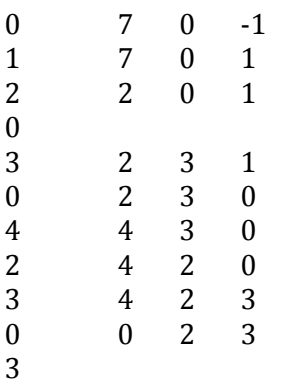

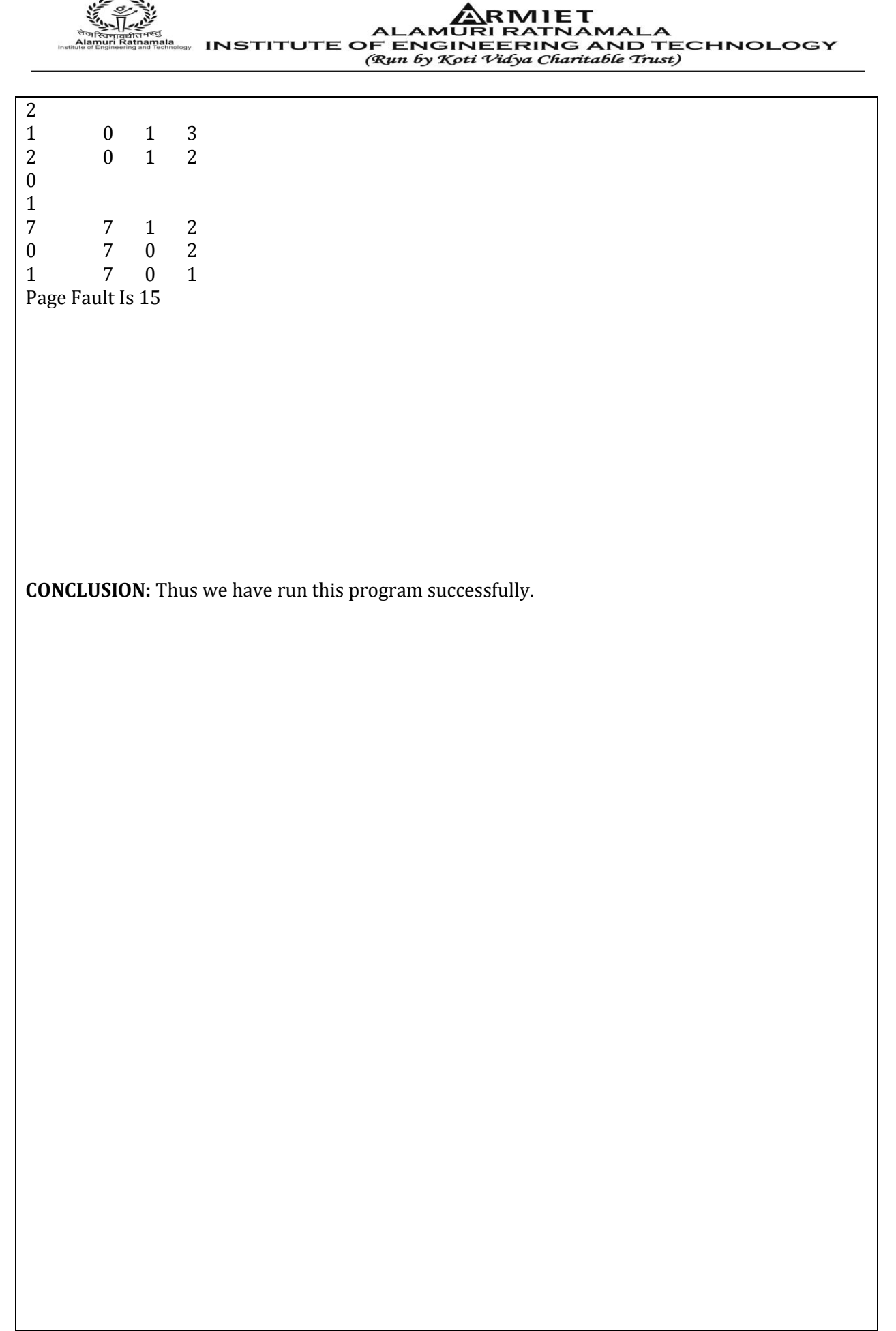

ARMIET ALAMURI RATNAMALA<br>INSTITUTE OF ENGINEERING AND TECHNOLOGY বেন্যবর্ষারশ×১<br>i**uri Ratnamala**<br>ngineering and Technology (Run by Koti Vidya Charitable Trust) **EXPERIMENT NO: 9 DOP: DOS: GRADE: TITLE OF EXPERIMENT: LRU**

# **AIM: WAP FOR LRU PR ALGO**

#### **AIM: Write a program for LRU page replacement algorithm. THEORY:**

#### **Introduction: DIAGRAM:**

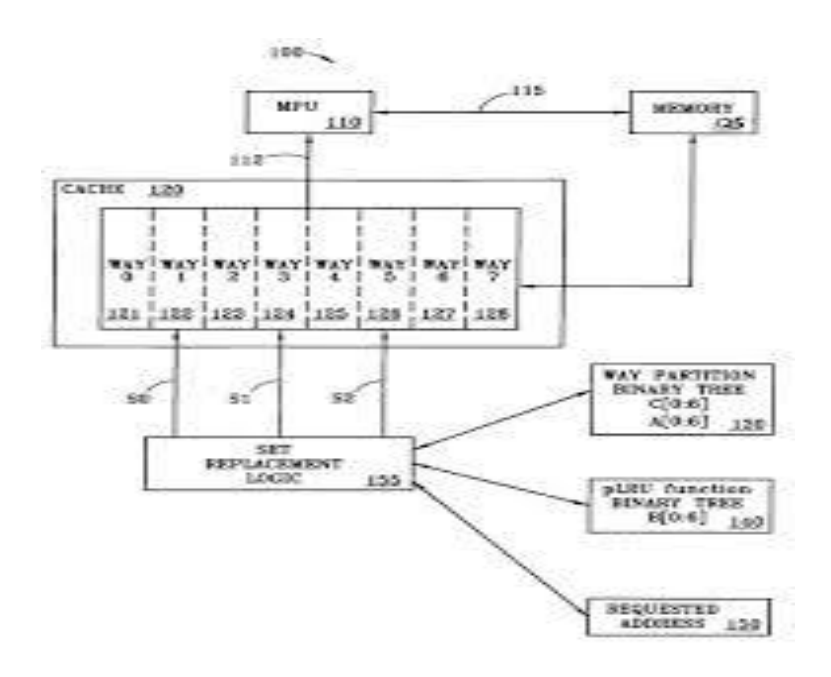

#### **ALGORITHM :**

- 1. Start the process
- 2. Declare the size
- 3. Get the number of pages to be inserted
- 4. Get the value
- 5. Declare counter and stack
- 6. Select the least recently used page by counter value
- 7. Stack them according the selection.

 $\mathbf{ARMIET}$ <br>  $\mathbf{ARMIET}$ <br>  $\mathbf{A}$ LAMURI RATNAMALA<br>  $\mathbf{A}$ LAMURI RATNAMALA<br>  $\mathbf{A}$ 

#### 8. Display the values

9. Stop the process

#### **PROGRAM:**

```
#include<stdio.h>
main()
{
int q[20],p[50],c=0,c1,d,f,i,j,k=0,n,r,t,b[20],c2[20];
printf("Enter no of pages:");
scan f("%d",\&n);printf("Enter the reference string:");
for(i=0;i < n;i++)scanf("%d",&p[i]);
printf("Enter no of frames:");
scanf("%d",&f);
q[k]=p[k];
printf("\n\t%d\n",q[k]);
C++;k++:
for(i=1;i < n;i++){
c1=0;
for(j=0;j\le f;j++){
if(p[i]!=q[j])c1++;}
if(c1==f){
C++:
if(k < f){
q[k]=p[i];k++:
for(j=0;j< k;j++)printf("\t%d",q[j]);
printf(\lceil \cdot \cdot \cdot \rceil;
}
else
{
for(r=0;r< f;r++){
c2[r]=0;for(j=i-1;j < n;j-)
{
if(q[r]!=p[j])else
break;
}
}
for(r=0;r< f;r++)b[r]=c2[r];
```
 ${{\bf \bigoplus_{i=1}^{N_{i}}} \atop \cdots \atop \cdots \atop \cd$ 

 $for(r=0;r< f;r++)$ {  $for(j=r;j\leq f;j++)$ {  $if(b[r] < b[j])$ {  $t=b[r]$ ;  $b[r]=b[j];$  $b[j]=t;$ } } }  $for(r=0;r< f;r++)$ {  $if(c2[r]==b[0])$  $q[r]=p[i];$ printf("\t%d",q[r]); }  $print(f("\n')$ ; } } } printf("\nThe no of page faults is %d",c); } **OUTPUT:** Enter no of pages:10 Enter the reference string:7 5 9 4 3 7 9 6 2 1 Enter no of frames:3 7 7 5 7 5 9 4 5 9 4 3 9 4 3 7 9 3 7 9 6 7 9 6 2 1 6 2 The no of page faults is 10 **CONCLUSION:** Thus we have run this program successfully.

ampericial<br>**uri Ratnamala**<br>gineering and Technology

ALAMURI RATNAMALA<br>INSTITUTE OF ENGINEERING AND TECHNOLOGY (Run by Koti Vidya Charitable Trust)

ARMIET

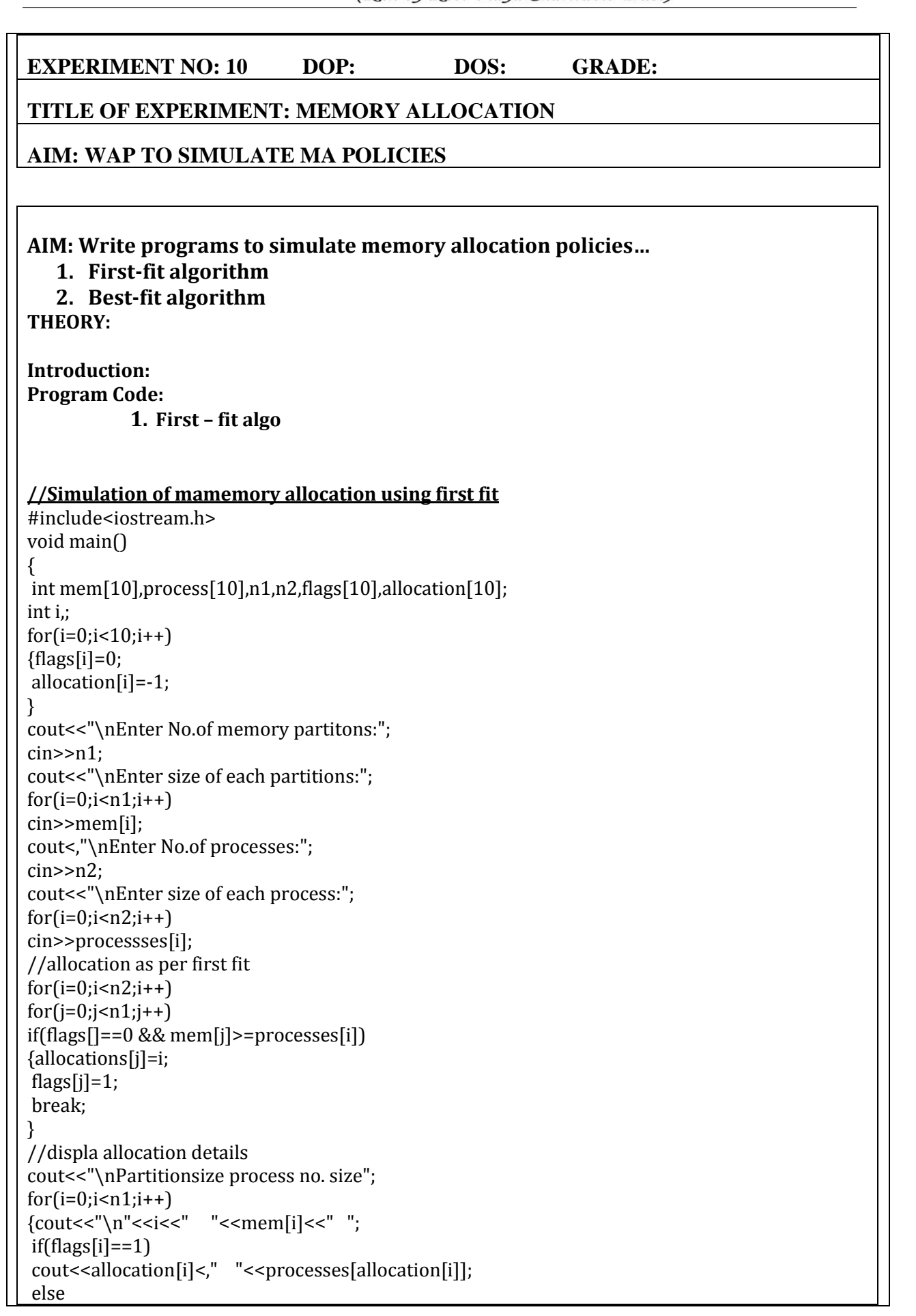

ARMIET الملكة ALAMURI RATNAMALA<br>التَّقْسُ ALAMURI RATNAMALA<br>التَّقْسُسُ INSTITUTE OF ENGINEERING AND TECHNOLOGY (Run by Koti Vidya Charitable Trust)

 $coust<<"$  ": }

}

Output:- Enter NO. of memory partitions:5 Enter size of each partition:100 500 200 300 600 Enter No. of processes:4 Enter size of each process:212 417 112 426 partition size process no. size 0 100 ------------ 1 500 0 212

2 200 2 112 3 300 ----------- --

4 600 1 417

**3. Best – fit algo**

#### **//Simulation of memory allocation using best fit**

#include<iostream.h> void main()  $\{int mem[10],processes[10],n1,n2,flags[10],allocation[10];$ int i,j,smallest;  $for(i=0;i<10;i++)$  ${flags[i]=0;}$ allocation[i]=-1; } cout<<"\nEnter No. of memory partitions:"; cin>>n1; cout<<"\nEnter size of each partition:";  $for(i=0;i < n1;i++)$  cin>>mem[i]; cout<,"\nenter size of each process:";  $for(i=0;i < n2;i++)$ cin>>processes[i]; //allocation as per first fit  $for(i=0; i < n2; i++)$ { smallest=-1;  $for(j=0;j < n1;j++)$  if(flags[j]==0 && mem[j]>=processes[i]) {smallest=j; break; }  $for(i=0; j < n1; j++)$ if(flags[j]==0 && mem[j]>=processes[i] && mem[j]<mem[smallest]) smallest=j; if(smallest!=-1) { allocation[smallest]=i; flags[smallest]=1; } } //display allocation details cout<<"\nPartition size process no. size";  $for(i=0;i < n1;i++)$ 

 ${{\bf \bigstar}}$   ${{\bf \bigstar}}$   ${{\bf \bigstar}}$ 

 $\{ \text{cout} << \text{"}\n n" << i << \text{"} \leq \text{mem}[i] << \text{"} \}$  $ifflags[i]=1)$  cout<<allocation[i]<<" "<<processes[allocation[i]]; else cout<<"------"; } } Output:- Enter No. of memory partitions:5 Enter size of each partition:100 500 200 300 600 Enter No.of Processes:4 Enter size of each process:212 417 112 426 partition size process no. size 0 100 -------------- 1 500 1 417<br>2 200 2 112

2 200 2 112<br>3 300 0 212  $30000$ 

4 600 3 426

**CONCLUSION:** Thus we have run this program successfully.